Up-to-date Questions and Answers from authentic resources to improve knowledge and pass the exam at very first attempt. ----- Guaranteed.

PASS

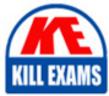

CAU305 Dumps CAU305 Braindumps CAU305 Real Questions CAU305 Practice Test CAU305 Actual Questions

killexams.com

CyberArk CAU305

CyberArk CDE Recertification

ORDER FULL VERSION)

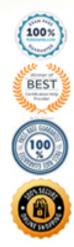

## Question: 130

Which type of automatic remediation can be performed by the PTA in case of a suspected credential theft security event?

A. Password change

- B. Password reconciliation
- C. Session suspension
- D. Session termination

## Answer: A,C,D

Explanation:

Reference: https://docs.cyberark.com/Product-Doc/OnlineHelp/PAS/Latest/en/Content/PTA/SecurityÂConfiguration.htm

## **Question: 131**

dbparm.ini is the main configuration file for the Vault.

A. True B. False

## Answer: A,B

Explanation:

Reference: https://docs.cyberark.com/Product-Doc/OnlineHelp/PAS/Latest/en/Content/PASREF/DBParm.ini.htm

## **Question: 132**

When working with the CyberArk High Availability Cluster, which services are running on the passive node?

A. Cluster Vault Manager and PrivateArk Database

- B. Cluster Vault Manager, PrivateArk Database and Remote Control Agent
- C. Cluster Vault Manager
- D. Cluster Vault Manager and Remote Control Agent

## Answer: A,C,D

#### Explanation:

Reference: https://docs.cyberark.com/Product-Doc/OnlineHelp/PAS/Latest/en/Content/PASIMP/ManagingÂthe-CyberArk-Digital-Cluster-Vault-Server.htm

## Question: 133

When a DR Vault Server becomes an active vault, it will automatically revert back to DR mode once the Primary Vault comes back online.

A. True, this is the default behavior.

B. False, the Vault administrator must manually set the DR Vault to DR mode by setting "FailoverMode=no" in the padr.ini file.

C. True, if the AllowFailback setting is set to "yes" in the padr.ini file.

D. False, the Vault administrator must manually set the DR Vault to DR mode by setting "FailoverMode=no" in the dbparm.ini file.

# Answer: A,C,D

Explanation:

 $Reference: \ https://docs.cyberark.com/Product-Doc/OnlineHelp/PAS/11.3/en/Content/PASIMP/Initiating \ \hat{A} DR-Failback-to-Production-Vault.htm$ 

# Question: 134

Which onboarding method is used to integrate CyberArk with the accounts provisioning process?

A. Accounts DiscoveryB. Auto DetectionC. Onboarding RestAPI functionsD. PTA rules

# Answer: A,B,C,D

Explanation:

 $Reference: \ https://docs.cyberark.com/Product-Doc/OnlineHelp/PAS/Latest/en/Content/PASIMP/Provisioning-Accounts-Automatically.htm$ 

# **Question: 135**

Which file is used to open up a non-standard firewall port to the Vault?

A. dbparm.ini

B. PARagent.ini

C. passparm.ini

D. Vault.ini

# Answer: A

# Question: 136

When using multiple Central Policy Managers (CPM), which one of the following Safes is shared by all CPMs?

A. PasswordManager

B. PasswordManager\_Pending

C. PasswordManager\_workspace

D. PasswordManager\_ADInternal

# Answer: A

Explanation:

Reference: https://www.niap-ccevs.org/MMO/Product/st\_vid11006-agd4.pdf (558)

# **Question: 136**

What are the functions of the Remote Control Agent service? (Choose three.)

- A. Allows remote monitoring the Vault
- B. Sends SNMP traps from the Vault
- C. Maintains audit data
- D. Allows CyberArk services to be managed (start/stop/status) remotely

# Answer: A,B,C,D

Explanation:

Reference: https://docs.cyberark.com/Product-Doc/OnlineHelp/PAS/Latest/en/Content/PAS%20INST/Privileged-Account-Security-Remote-Administration.htm#:~:text=The%20CyberArk%20Vault%20Remote%20Control,and%20the%20Disaster%20Recovery%20Server

## Question: 137

In a Distributed Vaults environment, which of the following components will NOT be communicating with the Satellite Vaults?

- A. AAM Credential Provider (previously known as AIM Credential Provider)
- B. ExportVaultData utility
- C. PAReplicate utility
- D. Central Policy Manager

#### Answer: D

#### **Question: 138**

When managing SSH keys, the Central Policy Manager (CPM) stores the private key \_\_\_\_\_.

A. in the Vault

B. on the target server

C. in the Vault and on the target server

D. nowhere because the private key can always be generated from the public key

# Answer: A,C,D

#### Explanation:

Reference: https://docs.cyberark.com/Product-Doc/OnlineHelp/PAS/Latest/en/Content/SSHKM/Managing %20SSH%20Keys.htm

#### **Question: 139**

The PSM requires the Remote Desktop Web Access role service.

A. True

B. False

# Answer: A,B

Explanation:

 $Reference: \ https://docs.cyberark.com/Product-Doc/OnlineHelp/PAS/Latest/en/Content/PAS\% 20INST/Before-Installing-PSM.htm$ 

## Question: 140

Access control to passwords is implemented by \_\_\_\_\_.

A. Vault authorizations

- B. Safe authorizations
- C. Master Policy
- D. platform settings

# Answer: A,B,C,D

#### Explanation:

 $Reference: \ https://docs.cyberark.com/Product-Doc/OnlineHelp/PAS/Latest/en/Content/PASIMP/Object \hat{A} Level-Access-Control.htm$ 

## Question: 141

During the process of installing the Central Policy Manager (CPM), the Vault administrator will be asked to provide the credentials for an administrative user in the Vault.

For which purpose are these credentials used?

A. The credentials will be used later by the CPM to retrieve passwords from the Vault.

B. The credentials are used by the installer to register the CPM in the CyberArk database.

C. The credentials are used by the installer to authenticate to the Vault and create the Central Policy Manager (CPM) environment (Safes, users. etc.).

D. The credentials will be used later by the CPM to update passwords in the Vault.

# Answer: C

## **Question: 142**

What is the purpose of the password verify process?

A. To test that CyberArk is storing accurate credentials for accounts.

B. To change the password of an account according to organizationally defined password rules.

C. To allow CyberArk to manage unknown or lost credentials.

D. To generate a new complex password.

# Answer: A,C,D

Explanation:

Reference: https://docs.cyberark.com/Product-Doc/OnlineHelp/PAS/Latest/en/Content/PASIMP/VerifyingÂ-Passwords.htm#:~:text=The%20CPM%20can%20verify%20password,manually%20by%20an%20authorized%20user

# **Question: 143**

For a Safe with object level access control enabled the Vault administrator is able to turn off object level access control when it no longer needed on the Safe.

A. True B. False

## Answer: A,B

Explanation:

 $Reference: \ https://docs.cyberark.com/Product-Doc/OnlineHelp/PAS/Latest/en/Content/PASIMP/Object \hat{A} Level-Access-Control.htm$ 

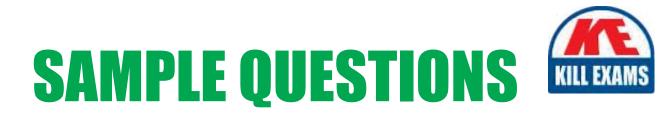

# These questions are for demo purpose only. **Full version** is up to date and contains actual questions and answers.

Killexams.com is an online platform that offers a wide range of services related to certification exam preparation. The platform provides actual questions, exam dumps, and practice tests to help individuals prepare for various certification exams with confidence. Here are some key features and services offered by Killexams.com:

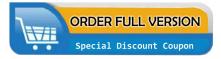

<u>Actual Exam Questions</u>: Killexams.com provides actual exam questions that are experienced in test centers. These questions are updated regularly to ensure they are up-to-date and relevant to the latest exam syllabus. By studying these actual questions, candidates can familiarize themselves with the content and format of the real exam.

**<u>Exam Dumps</u>**: Killexams.com offers exam dumps in PDF format. These dumps contain a comprehensive collection of questions and answers that cover the exam topics. By using these dumps, candidates can enhance their knowledge and improve their chances of success in the certification exam.

**<u>Practice Tests</u>**: Killexams.com provides practice tests through their desktop VCE exam simulator and online test engine. These practice tests simulate the real exam environment and help candidates assess their readiness for the actual exam. The practice tests cover a wide range of questions and enable candidates to identify their strengths and weaknesses.

**<u>Guaranteed Success</u>**: Killexams.com offers a success guarantee with their exam dumps. They claim that by using their materials, candidates will pass their exams on the first attempt or they will refund the purchase price. This guarantee provides assurance and confidence to individuals preparing for certification exams.

**<u>Updated Content:</u>** Killexams.com regularly updates its question bank and exam dumps to ensure that they are current and reflect the latest changes in the exam syllabus. This helps candidates stay up-to-date with the exam content and increases their chances of success.

**<u>Technical Support</u>**: Killexams.com provides free 24x7 technical support to assist candidates with any queries or issues they may encounter while using their services. Their certified experts are available to provide guidance and help candidates throughout their exam preparation journey.

For More exams visit https://killexams.com/vendors-exam-list Kill your exam at First Attempt....Guaranteed!